#### **5nine EasyConverter Crack Free Download (April-2022)**

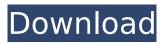

5nine EasyConverter Crack + [32|64bit]

5nine EasyConverter is a software utility specially created to facilitate the migration of VMware virtual machines to Hyper-V. It is designed to perform non-intrusive conversions and is optimized for production environments. The application enables you to complete the conversion process by following a series of steps after launching the included wizard. Virtual machines hosted on

VMware infrastructure are converted to VMs that are compatible with Microsoft virtualization technology automatically, and then deployed to a Hyper-V host. In order to select a virtual machine directly from a VMware host, you need to enter the IP address or host name, as well as the required user name and password. 5nine

EasyConverter lists the available hosts and allows you to determine which virtual machines should be converted. The status of each VM is displayed to let you know which

of them are currently running. Once you have chosen the virtual machines you wish to process, it is

possible to review the new VM configuration. You can customize its name, the number of processors and amount of static memory that are assigned, as well as specify which actions should be performed automatically when the host is started or shut down. The built-in diagnostic system assesses the capabilities of each Hyper-V server's resources and enables you to allocate machines to the notes or clusters that offer the most suitable parameters. Lastly, 5nine EasyConverter allows you to determine the power state of the converted VM, and it is worth noting that the source virtual machine remains on the VMware

virtualization server until the conversion process is completed in order to prevent data loss.Q: Modifying a piece of C# code. Explanation needed I am trying to find the original author of a piece of C# code. When I open the file in notepad++, I see the following pieces of code, (please note that I haven't saved any of these bits of code. The code is in Notepad++) public static MvcHtmlString img(this HtmlHelper html, string id, object src) { var href = DataType.GetHref(new HtmlString(src)); return MvcHtmlSt ring.Create(string.Format(Culturel nfo.InvariantCulture, "", href)); } public static MvcHtmlString

#### checkbox(this HtmlHelper html,

**5nine EasyConverter** 

1. Virtual Machines Converter 5nine EasyConverter Crack Keygen is a virtual machine converter. It allows converting VMware virtual machines to Hyper-V compatible virtual machines. 2. Convert VMware VMs to Hyper-V compatible virtual machines. 3. Supports Converting virtual machines from multiple VMware hosts. 5nine EasyConverter supports converting VMware virtual machines from multiple VMware hosts. 4. Automatically convert VMware virtual machines

to Hyper-V compatible virtual machines. 5nine EasyConverter allows you to convert VMware virtual machines to Hyper-V compatible virtual machines automatically. 6. Automatically deploy VMware virtual machines to Hyper-V hosts. 5nine EasyConverter allows you to deploy VMware virtual machines to Hyper-V hosts automatically. 7. Monitor conversion status. 5nine EasyConverter allows you to monitor the conversion status. 8. Simplify conversion process. 5nine EasyConverter allows you to simplify the conversion process. 9. Provides basic customization of conversion results. 5nine

EasyConverter allows you to customize the conversion results. 10. Data loss prevention. 5nine EasyConverter prevents data loss during the conversion process. Features: 1. Easy to use. 5nine EasyConverter is easy to use, and you can convert VMware virtual machines to Hyper-V virtual machines in minutes. 2. Support multiple VMware hosts. 5nine EasyConverter is compatible with multiple VMware hosts. 3. Automatically convert VMware virtual machines to Hyper-V virtual machines. 5nine EasyConverter automatically converts VMware virtual machines to Hyper-V virtual machines. 4. Fully convert VMware virtual machines to Hyper-V virtual machines. 5nine EasyConverter allows you to convert VMware virtual machines to Hyper-V virtual machines fully. 5. Support for Windows XP, Vista and Windows Server 2003. 5nine EasyConverter supports Windows XP, Vista and Windows Server 2003. 6. Support for Windows Server 2008 and Windows Server 2008 R2. 5nine EasyConverter supports Windows Server 2008, Windows Server 2008 R2. 7. Provides basic customization of conversion results. 5nine EasyConverter allows you to customize the conversion results. 8. Includes user manuals. 5nine

EasyConverter includes user manuals. 9. Provides basic diagnostics. 5nine EasyConverter enables you to provide basic diagnostics. 10. b7e8fdf5c8

5nine EasyConnect is a software utility specially created to facilitate the migration of VMware virtual machines to Hyper-V. It is designed to perform non-intrusive conversions and is optimized for production environments. The application enables you to complete the conversion process by following a series of steps after launching the included wizard. Virtual machines hosted on VMware infrastructure are converted to VMs that are compatible with Microsoft virtualization technology

automatically, and then deployed to a Hyper-V host. In order to select a virtual machine directly from a VMware host, you need to enter the IP address or host name, as well as the required user name and password. 5nine EasyConnect lists the available hosts and allows you to determine which virtual machines should be converted. The status of each VM is displayed to let you know which of them are currently running. Once you have chosen the virtual machines you wish to process, it is possible to review the new VM configuration. You can customize its name, the number of processors and amount of static memory that are

## assigned, as well as specify which actions should be performed automatically when the host is started or shut down. The built-in diagnostic system assesses the capabilities of each Hyper-V server's resources and enables you to allocate machines to the notes or clusters that offer the most suitable parameters. Lastly, 5nine EasyConnect allows you to determine the power state of the converted VM, and it is worth noting that the source virtual machine remains on the VMware virtualization server until the conversion process is completed in order to prevent data loss. 5nine EasyConnect Description: 5nine

## Partition Manager is a software utility specially created to aid in the performance of a Windows installation on a physical partition. It enables you to schedule the installation of Windows and even allow you to create automatic boot disks. The application enables you to complete the installation process by performing the following steps: • Selecting the machines that are to be installed • Allocating a section of the physical disk that will house the new operating system • Planning the number of instances that should be deployed 5nine Partition Manager includes an intuitive wizard that will guide you through

## the installation process. It is possible to select the memory capacity and the operating system that the new software will use. The selection screen includes a list of the Windows builds available to install, and it also lists the benefits that are offered by each. An expert who is familiar with Windows installations will find that 5nine Partition Manager provides a series of

What's New in the 5nine EasyConverter?

The 5nine EasyConverter is software that allows you to effortlessly convert your VMware virtual machines to compatible

## Hyper-V machines. It is created to perform non-intrusive conversions and is optimized for production environments. With 5nine EasyConverter, it's possible to automatically convert virtual machines that are hosted on VMware infrastructure to VMs that are compatible with Microsoft hypervisor technology. The application is designed to perform an unattended conversion process and supports multiple virtual machines simultaneously. Virtual machines hosted on VMware servers are automatically

converted and deployed to Hyper-V host. It takes advantage of a wizard interface and allows you to

## complete the conversion process. Virtual machines hosted on VMware infrastructure can be selected directly from the main menu. This application let you define which are the virtual machines to be converted. There is also the possibility of specifying the VM status (run, suspended, stopped, unassigned). This software is designed to enable you to run and stop virtual machines

with one click using the hotkeys. The application also enables you to maintain the conversion settings. VMware servers can be backed up and restored without having to modify the source virtual machine settings. It can also be

## done offline, as the conversion is performed unattended. The built-in diagnostic system enables you to analyze the resources of each Hyper-V server and find the best servers based on their number of processors, amount of memory and, if needed, storage. 5nine EasyConverter Features: • You just need to select virtual machines that you want to convert from your VMware server and make them compatible with Hyper-V. • Automatic conversion; no need to go to the different forums to migrate the virtual machines. • You can convert multiple virtual machines simultaneously; it only takes one click in order to migrate

# them to the Hyper-V environment.

• You can configure your virtual machine settings; you can set the required parameters, including the memory, processor, hard disk, etc.

 You can backup and restore VMware virtual machines without having to modify the settings. 5nine EasyConverter Requirements: • Windows XP, Vista and Server 2003 or higher. • A Microsoft account is required to create the desired server and select the virtual machines to convert. • It is recommended that the software is installed in a 64-bit version of the Windows operating system. 5nine EasyConverter **Recommendations:** • The VMware

## virtual

System Requirements:

OS: Windows 7 or newer. CPU: Intel i5 or higher or AMD equivalent. RAM: 4 GB+ Graphics: NVIDIA GTX 460 or equivalent. Networking: Broadband Internet connection. Disc / Disk space: 2 GB Input devices: Keyboard and mouse System requirements can change during development and may not be complete. Please see requirements for specific game updates. All requirements are subject to change. Recommended **Players: Windows** 

http://newsafrica.world/?p=35066 https://www.techclipse.com/wp-content/uploads/2022/07/wakiri.pdf https://fgsdharma.org/emoticons-mail-21-2-6-3264bit-final-2022/ https://pinballsarcadegames.com/advert/fluidimporter-for-sketchup-crack-registration-code-freedownload-2022/ http://www.chandabags.com/xcoders-site-seo-analyzer-crack-free-latest/

https://www.debeiaard-utrecht.nl/advert/refined-github-for-chrome-crack-full-version/

http://sourceofhealth.net/2022/07/04/foo-dsp-xgeq-crack-license-keygen-2022/

https://stacaravantekoop.nl/wp-content/uploads/2022/07/chaipers.pdf

https://thepublic.id/yoyocut-5-7-0-0-crack-with-license-code-april-2022/

https://sirius-park.com/tiffen-dfx-crack-latest-2022/

https://www.ozcountrymile.com/advert/ipconfig-portable-crack-with-registration-code-pcwindows/ https://www.brimfieldma.org/sites/g/files/vyhlif4181/f/uploads/2022\_annual\_town\_meeting\_warrant.p df

http://descargatelo.net/programas/worldbrain-039s-memex-for-firefox-3-66-110-crack-free-win-mac/ https://wakelet.com/wake/9hN4vI3AV6McYSOeR3i1w

https://scamfie.com/wp-

<u>content/uploads/2022/07/Cuevision\_Server\_Monitor\_Professional\_Activator\_Updated\_2022.pdf</u> <u>http://gastro-professional.rs/uncategorized/spire-xls-crack-full-version-latest/</u>

https://nakvartire.com/wp-content/uploads/2022/07/Static\_Backup8\_Crack\_\_\_Free\_2022.pdf

https://coolbreezebeverages.com/my-notes-center-1-5-2-crack-torrent-updated/

https://bestrest.rest/wp-content/uploads/2022/07/legevygy.pdf

https://hulpnaongeval.nl/wp-content/uploads/regymaka.pdf